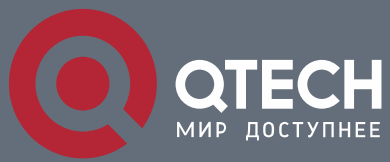

**PDP CONFIGURATION COMMANDS**

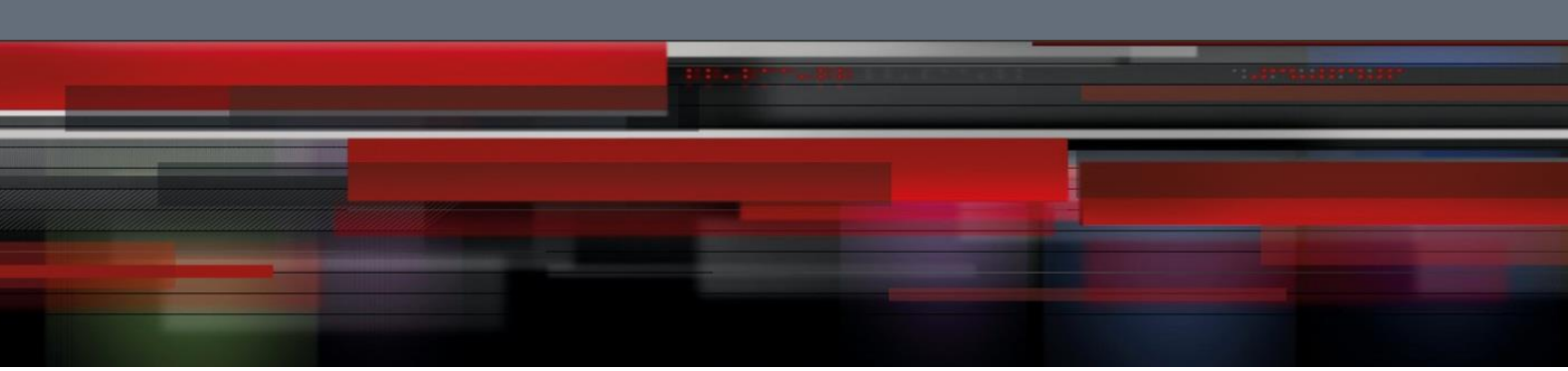

# **PDP Configuration Commands**

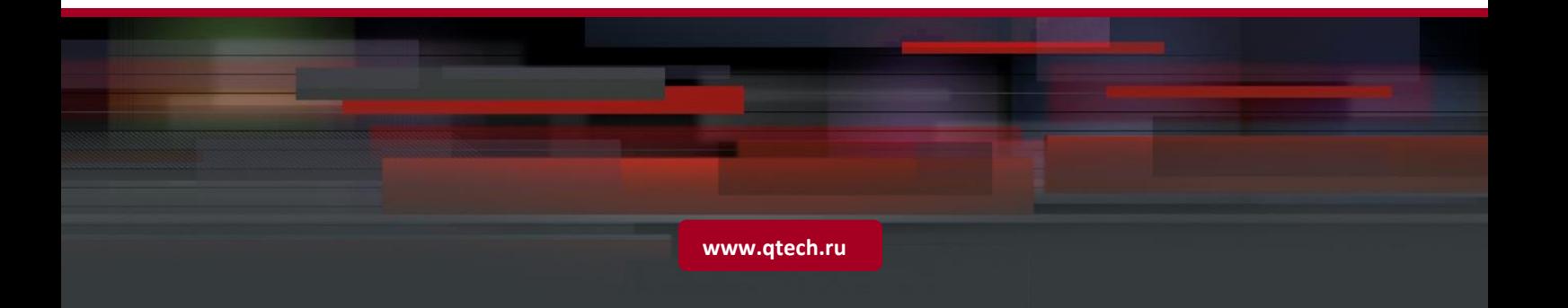

## Table of content

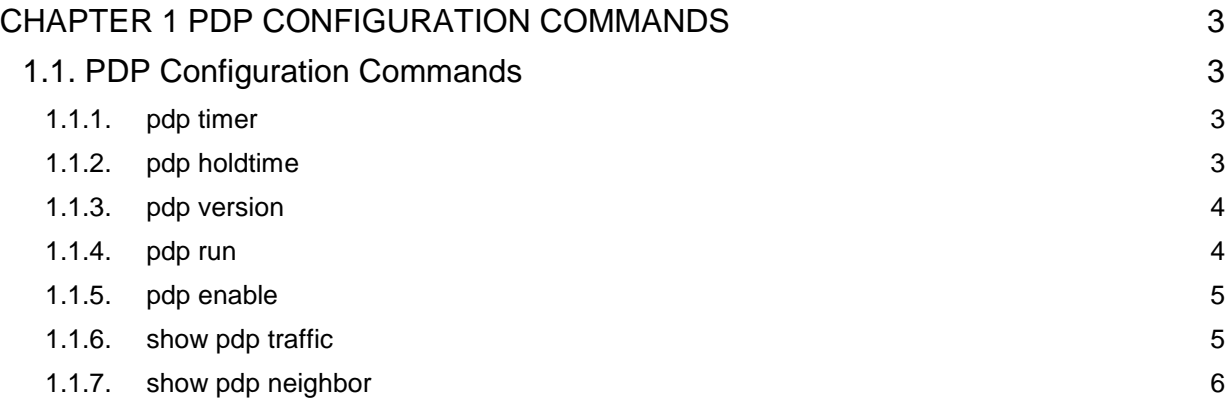

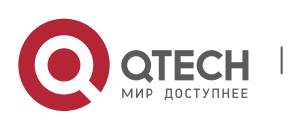

### <span id="page-2-0"></span>**CHAPTER 1 PDP CONFIGURATION COMMANDS**

### <span id="page-2-1"></span>**1.1. PDP Configuration Commands**

PDP commands are listed below:

- pdp timer
- pdp holdtime
- pdp version
- pdp run
- pdp enable
- show pdp traffic
- **show pdp neighbor**

#### <span id="page-2-2"></span>**1.1.1. pdp timer**

#### **Syntax**

#### **[no|default] pdp timer seconds**

It is used to set the time of the PDP timer.

#### **Parameter**

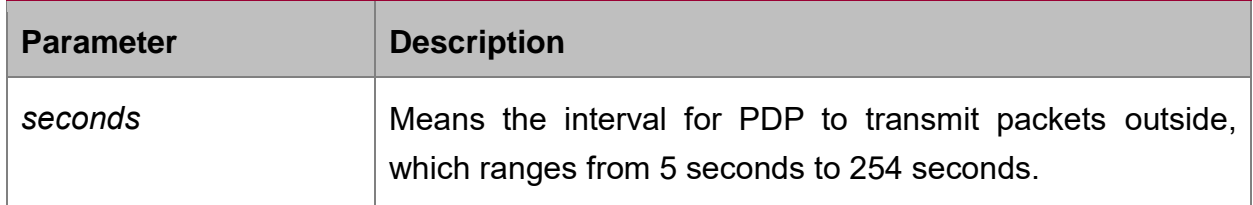

#### **Default value**

The default settings is 60 seconds.

#### **Usage guidelines**

This command is configured in global configuration mode.

#### **Example**

The following example shows that a switch transmits PDP packets every 5 seconds. pdp timer 5

#### <span id="page-2-3"></span>**1.1.2. pdp holdtime**

#### **Syntax**

#### **[no|default] pdp holdtime seconds**

It is used to set the PDP holdtime.

#### **Parameter**

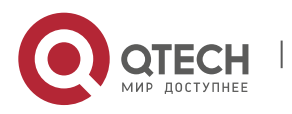

#### PDP Configuration Commands

CHAPTER 1. PDP Configuration Commands 4

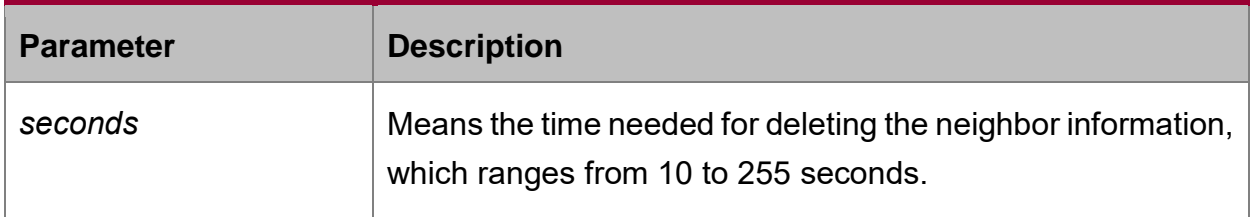

#### **Default value**

The default settings is 180 seconds.

#### **Usage guidelines**

This command is configured in global configuration mode.

#### **Example**

The following example shows that the neighbor information is kept for 15 seconds. pdp holdtime 15

#### <span id="page-3-0"></span>**1.1.3. pdp version**

#### **Syntax**

#### **[no] pdp version <1|2>**

It is used to set the PDP version.

#### **Parameter**

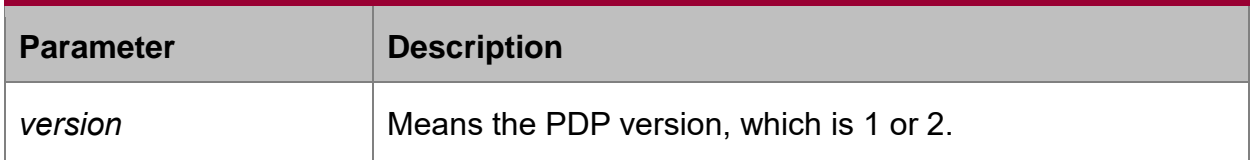

#### **Default value**

The default version is version 2.

#### **Usage guidelines**

This command is configured in global configuration mode.

#### **Example**

The following example shows that the PDP version of a switch is version 1.

pdp version 1

#### <span id="page-3-1"></span>**1.1.4. pdp run**

#### **Syntax**

#### **[no] pdp run**

It is used to enable PDP.

#### **Parameter**

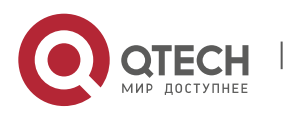

#### None

#### **Default value**

The PDP protocol is disabled.

#### **Usage guidelines**

This command is configured in global configuration mode.

#### **Example**

The following example shows to disable PDP.

no pdp run

#### <span id="page-4-0"></span>**1.1.5. pdp enable**

#### **Syntax**

#### **[no] pdp enable**

It is used to enable or disable PDP on a port.

#### **Parameter**

N/A

#### **Default value**

PDP is enabled by default.

#### **Usage guidelines**

This command is set in port configuration mode and takes effect in port or global mode only when PDP is enabled.

#### **Example**

The following example shows that PDP is disabled on port f0/1.

switch\_config\_f0/1#no pdp enable

#### <span id="page-4-1"></span>**1.1.6. show pdp traffic**

#### **Syntax**

#### **show pdp traffic**

It is used to display the number of received PDP packets.

#### **Parameter**

N/A

#### **Default value**

N/A

#### **Usage guidelines**

It is used to browse the running of PDP.

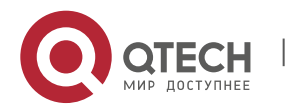

PDP Configuration Commands CHAPTER 1. PDP Configuration Commands 6

#### **Example**

Switch\_config#show pdp traffic Packets output: 253491, Input: 0 Hdr syntax: 0, Chksum error: 0 No memory: 0, Invalid packet: 0

#### <span id="page-5-0"></span>**1.1.7. show pdp neighbor**

#### **Syntax**

#### **show pdp neighbor**

It is used to display the PDP neighbor.

#### **Parameter**

N/A

#### **Default value**

N/A

#### **Usage guidelines**

It is used to browse the running of PDP neighbor.

#### **Example**

Switch\_config#show pdp neighbor

Capability Codes: R - Router, T - Trans Bridge, B - Source Route Bridge S - Switch, H - Host, I - IGMP, r - Repeater

Device-ID Local-Intf Hldtme Port-ID Platform Capability

Switch Gig0/1 169 Gig0/1 xxcom, RISC R S

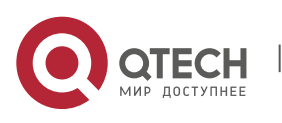